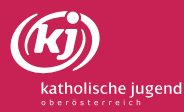

## Checkliste: Druckaufbereitung für Offset- und Digitaldruck (I)

**1**

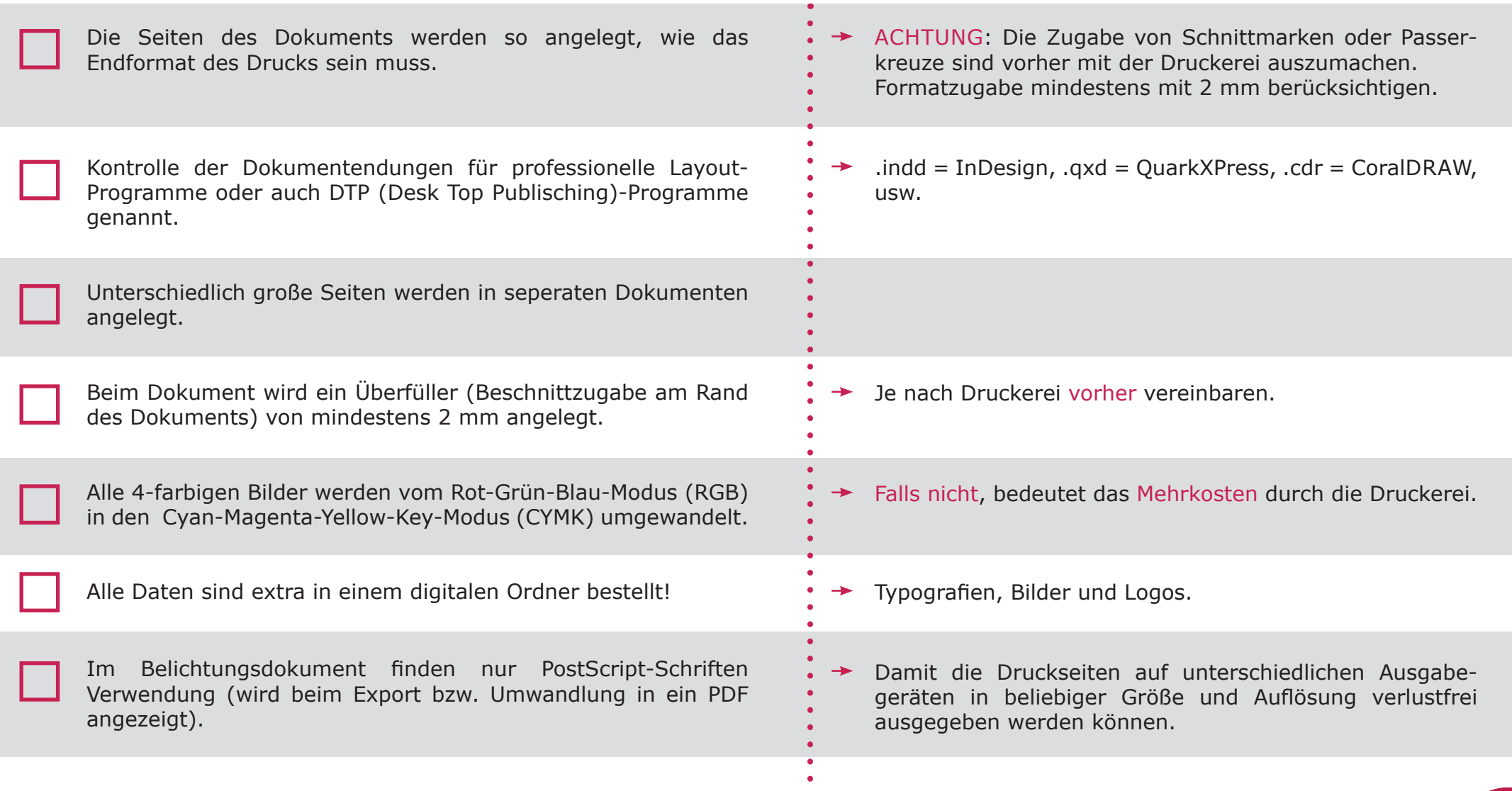

 $\overline{\phantom{0}}$ 

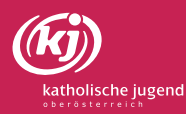

## Checkliste: Druckaufbereitung für Offset- und Digitaldruck (II)

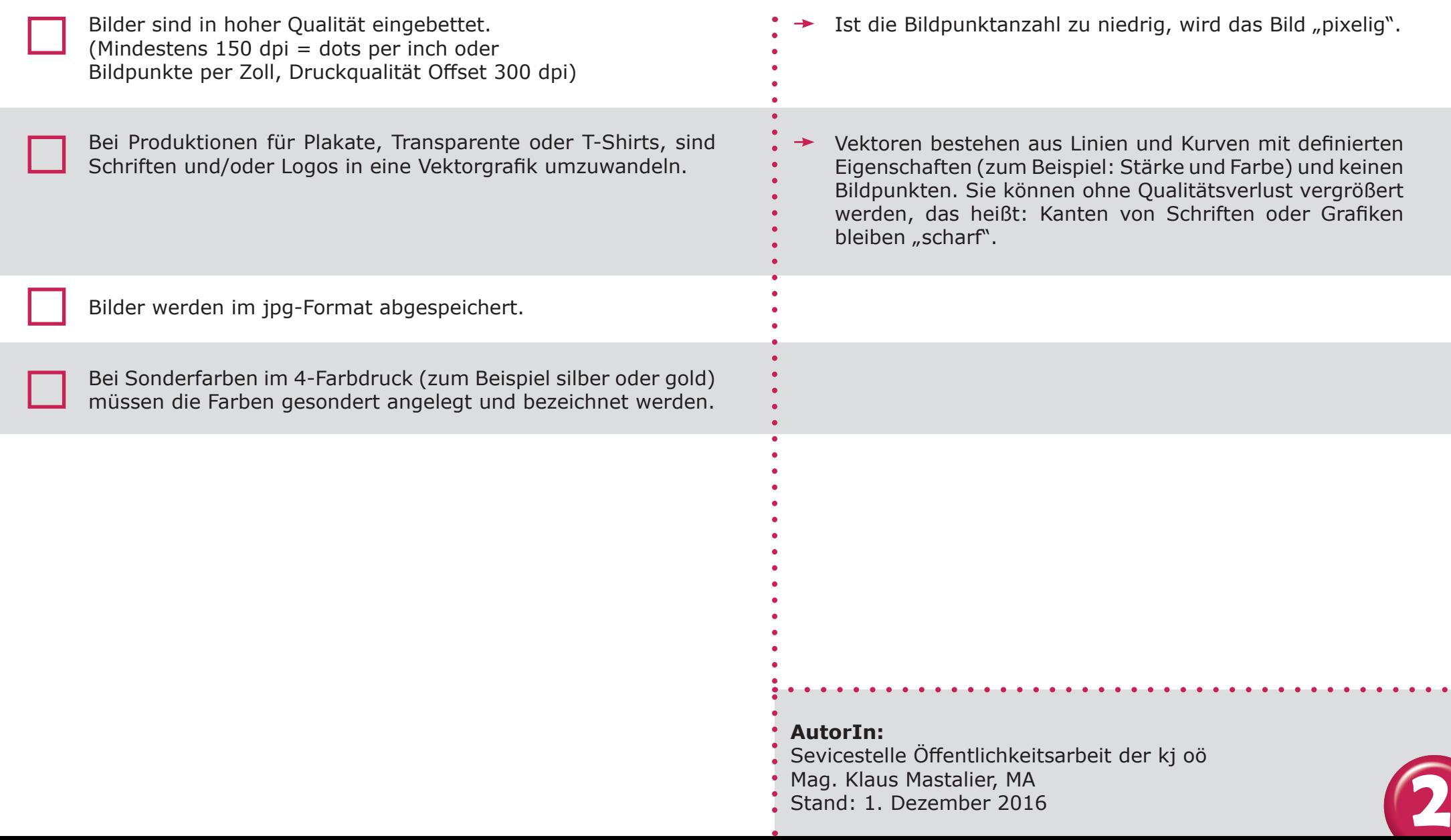

E